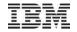

# Understand and Track Your Applications with

**Application Runtime Expert** 

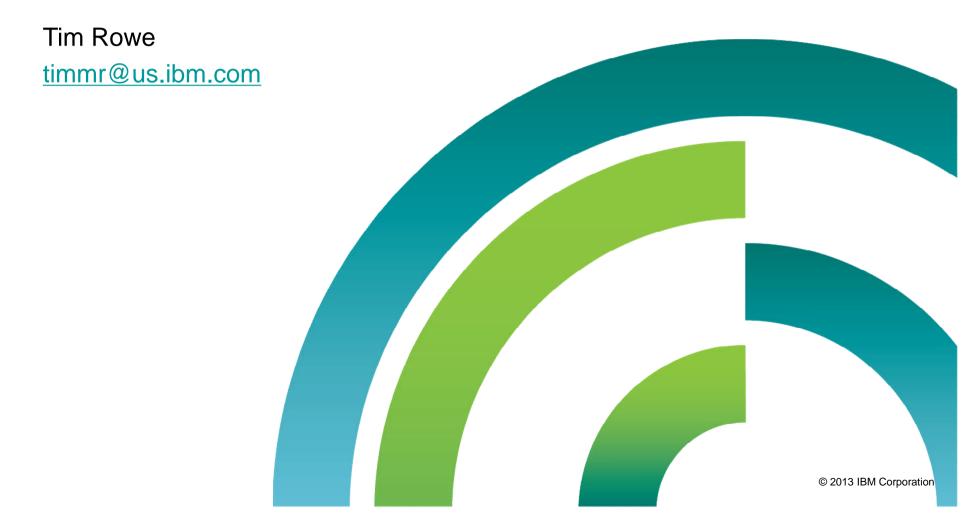

# Application Runtime Expert for i

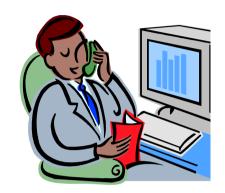

Hey, I need help.

What's wrong?

It stopped working.

What's stopped working?

That application I always use. It was working yesterday. It's not working today.

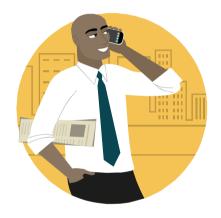

What has changed since yesterday?

**NOTHING!** 

{Yeah, right.}

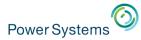

Problem – Application not working/starting – How do you check everything that can affect your application?

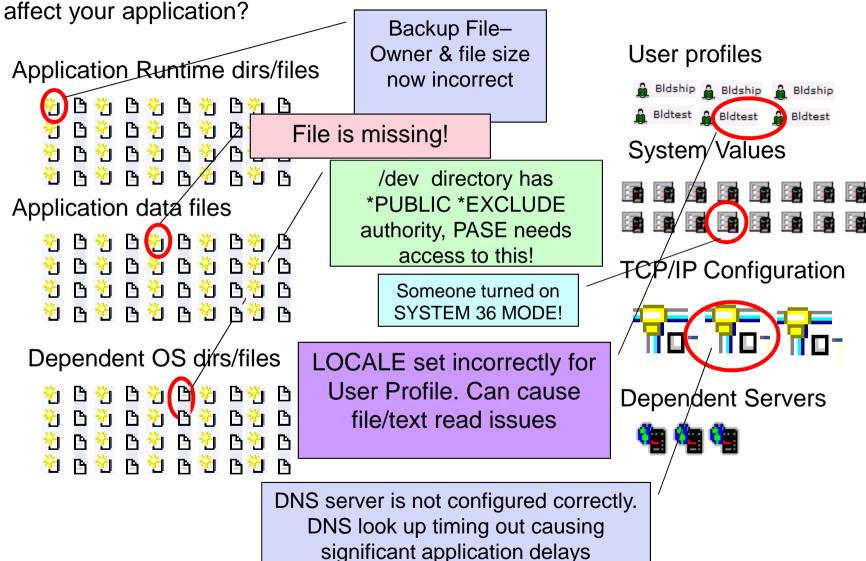

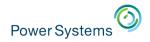

## **Application Attributes**

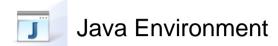

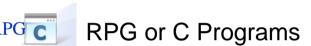

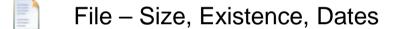

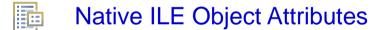

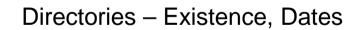

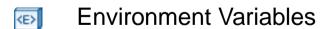

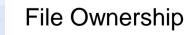

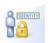

**User Authorities** 

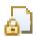

File Authorities

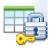

**Data Authorities** 

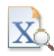

XML File Attributes

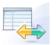

Property File Attributes

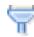

**Ports** 

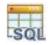

Call SQL Scripts

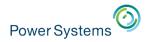

## System Attributes

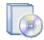

Products installed

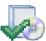

Run Check Prod

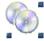

Group PTFs Levels

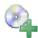

Individual PTFs Installed

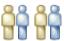

**User Profiles** 

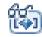

System Values

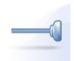

**Exit Points** 

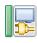

TCP/IP configuration

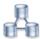

Network setting

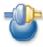

**DNS Working** 

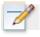

Additional custom plugins

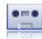

LANTap Varied On

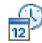

System Date = Today

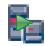

**User Servers Active** 

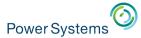

## IBM Application Runtime Expert for i – What is it?

- Automated tool to verify the physical condition and runtime attributes of:
  - Applications
  - Systems
  - Environments
- Ability to fix detected problems
  - Fix User Profiles to known values
  - Fix Authorities on files and directories
- Verify multiple systems
- Schedule verifications
  - Select system
  - Timeframe

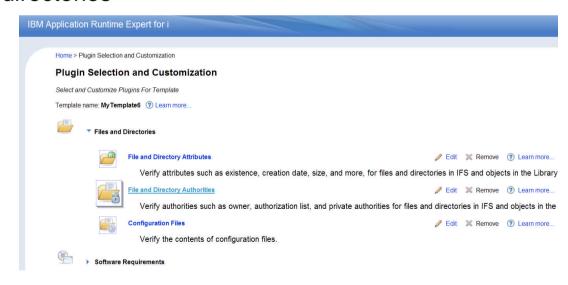

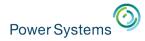

## IBM Application Runtime Expert for i – What is it?

- What can be verified?
  - System information
     Create a system profile
  - An IBM i Product
  - Any application on the IBM i
     WebSphere Application Server
     Integrated Web Application Server
     User created applications
     RPG application
     Directory tree in IFS

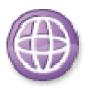

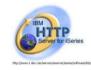

**RPG** 

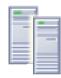

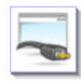

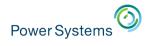

# Service View – Today

Issue 1 – Authority problem on install files – find file, look up correct authority and fix

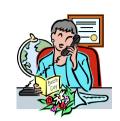

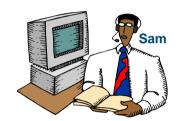

Issue 2 – Property file setting wrong – several hours to find file, determine correct setting, reset

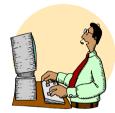

Issue 3 – System dependency missing – Identify what's ,

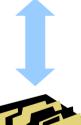

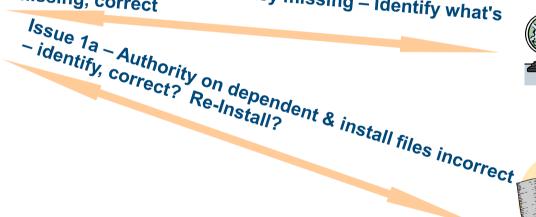

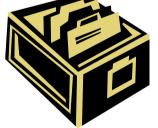

# Knowledge Database

- Documentation of issue/solutions
- Sam lead support person

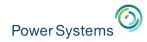

## The Solution....

Package <u>BOTH</u>
Sam + Knowledge DB = automated support solution

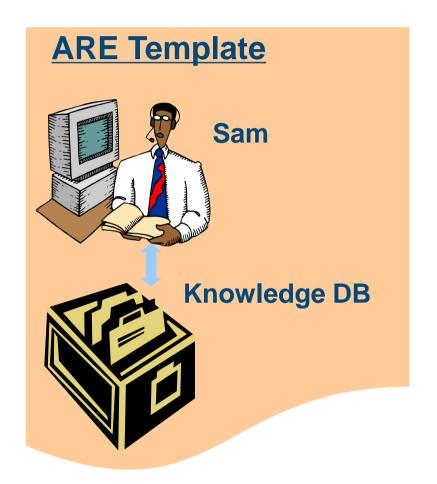

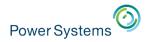

### Service View - ARE

Issue 1 - Authority problem on install files - Solution | ARE identifies problem, provides | ARE identifies | ARE identifies | ARE identifies | ARE identifies | ARE identifies | ARE identifies | ARE identifies | ARE identifies | ARE identifies | ARE identifies | ARE identifies | ARE identifies | ARE identifies | ARE identifies | ARE identifies | ARE identifies | ARE identifies | ARE identifies | ARE identifies | ARE identifies | ARE identifies | ARE identifies | ARE identifies | ARE identifies | ARE identifies | ARE identifies | ARE identifies | ARE identifies | ARE identifies | ARE identifies | ARE identifies | ARE identifies | ARE identifies | ARE identifies | ARE identifies | ARE identifies | ARE identifies | ARE identifies | ARE identifies | ARE identifies | ARE identifies | ARE identifies | ARE identifies | ARE identifies | ARE identifies | ARE identifies | ARE identifies | ARE identifies | ARE identifies | ARE identifies | ARE identifies | ARE identifies | ARE identifies | ARE identifies | ARE identifies | ARE identifies | ARE identifies | ARE identifies | ARE identifies | ARE identifies | ARE identifies | ARE identifies | ARE identifies | ARE identifies | ARE identifies | ARE identifies | ARE identifies | ARE identifies | ARE identifies | ARE identifies | ARE identifies | ARE identifies | ARE identifies | ARE identifies | ARE identifies | ARE identifies | ARE identifies | ARE identifies | ARE identifies | ARE identifies | ARE identifies | ARE identifies | ARE identifies | ARE identifies | ARE identifies | ARE identifies | ARE identifies | ARE identifies | ARE identifies | ARE identifies | ARE identifies | ARE identifies | ARE identifies | ARE identifies | ARE identifies | ARE identifies | ARE identifies | ARE identifies | ARE identifies | ARE identifies | ARE identifies | ARE identifies | ARE identifies | ARE identifies | ARE identifies | ARE identifies | ARE identifies | ARE identifies | ARE identifies | ARE identifies | ARE identifies | ARE identifies | ARE identifies | ARE identifies | ARE identifies

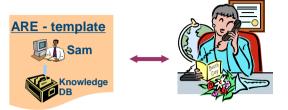

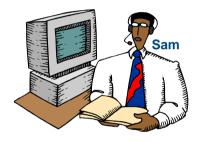

Issue 2 – Property file settings are wrong – ARE identifies problem

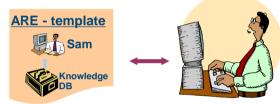

Issue 1a – System dependencies is missing – ARE identifies problem

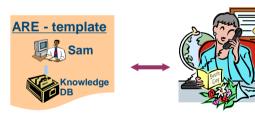

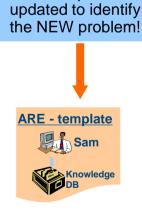

**ARE Template** 

ARE verification is clean - NEW Problem!!

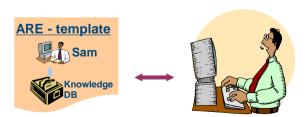

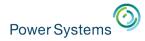

## IBM Application Runtime Expert for i – Why use it?

## Enhanced Serviceability

- Run on failing system to identify and fix problems
- One tool to check the entire software stack
   Application, DB, TCP/IP, Security, JVM, QShell, PASE, etc
   Results are consolidated into a single report
- Runtime Expert checks everything, every time
- As new problems are found, new checks can be added
   Update existing template to add new checks
   Write custom plugins for more sophisticated checking or analysis

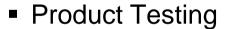

Understand product installation

Are all authorities and object owners being consistently set?

Are all files getting installed in the expected locations with the right attributes?

Forces "loose ends" to be taken care of so that Runtime Expert report is clean

Build verification

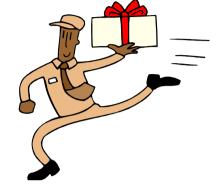

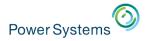

## IBM Application Runtime Expert for i – Why use it?

- System Validation
  - Ensure your systems are in expected state
  - Help debug issues with your own systems

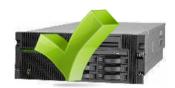

- Pre-requisite Checking
  - Most software products have pre-reqs ARE can check these for you Products, PTF levels, user profiles, system values, network, etc
     Removes dependency on customer to do it
     Customers like it because it is simpler no "list of things to check first"
- It has proven itself for our products
  - IAS and IBM Web Administration for i
     Using for over two years with fantastic results
  - WebQuery
  - Java
  - HTTP
  - Internally for Translation Verification Test (28 partitions)
     NLS settings, PTF levels, Group PTF levels, User profiles, System date set to 'today', verify \*LANTAP was varied on, System value settings

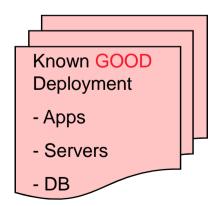

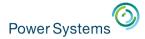

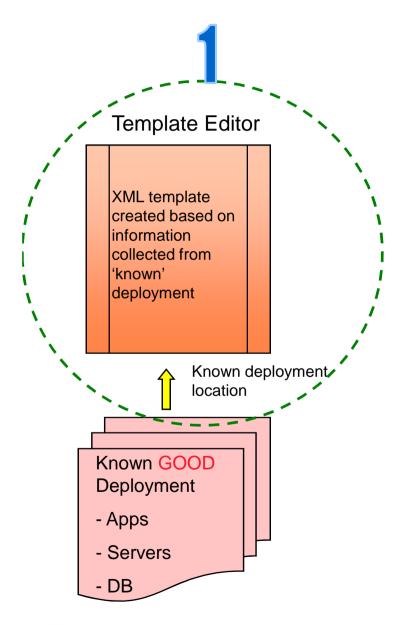

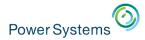

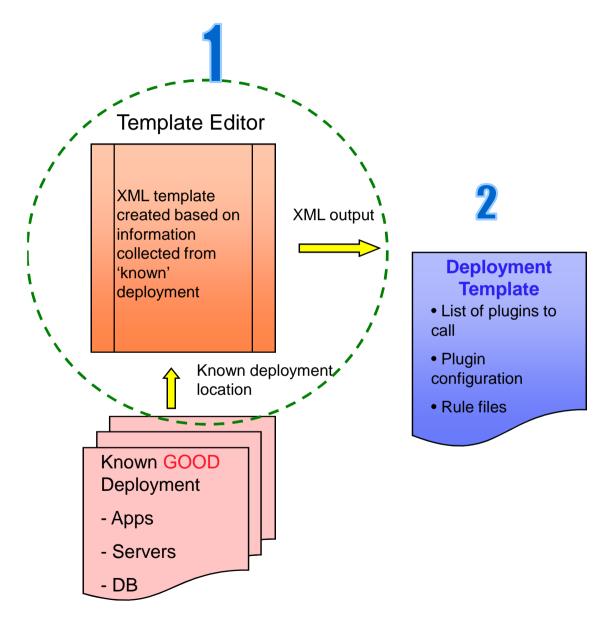

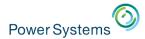

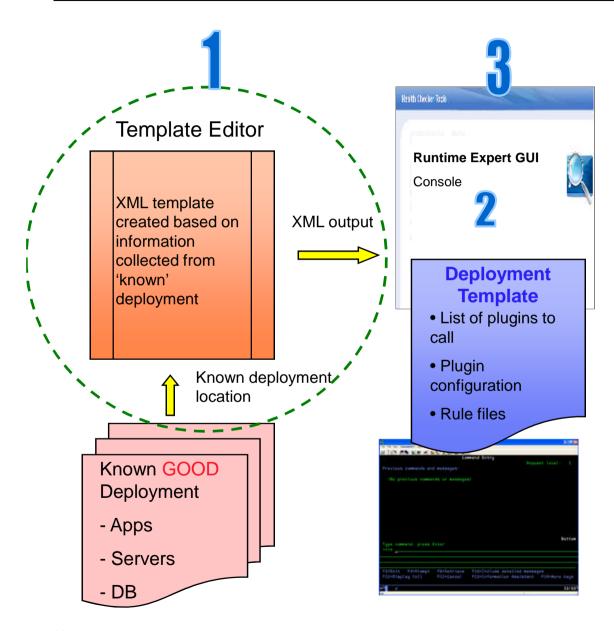

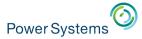

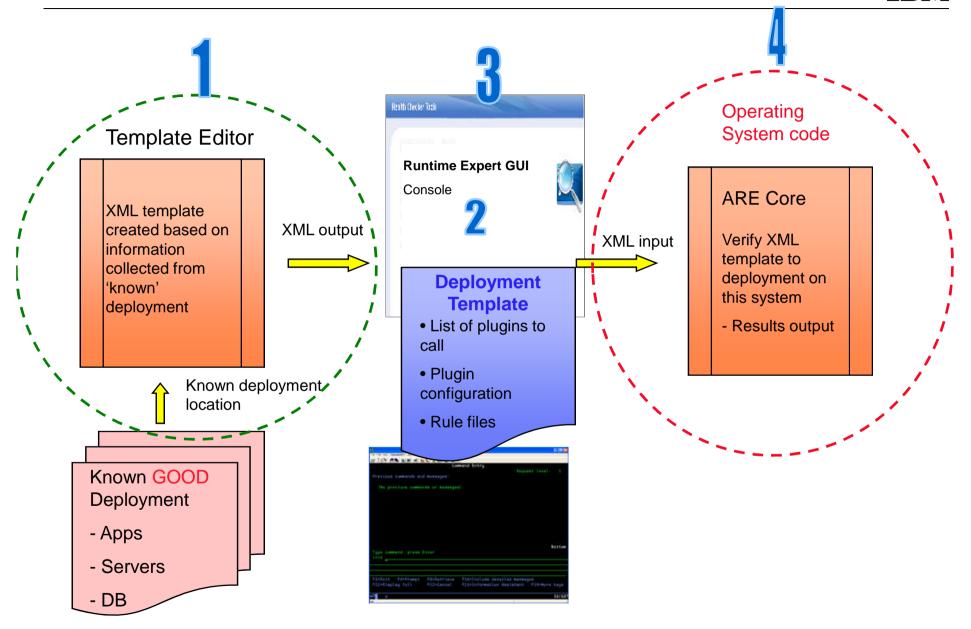

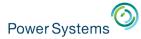

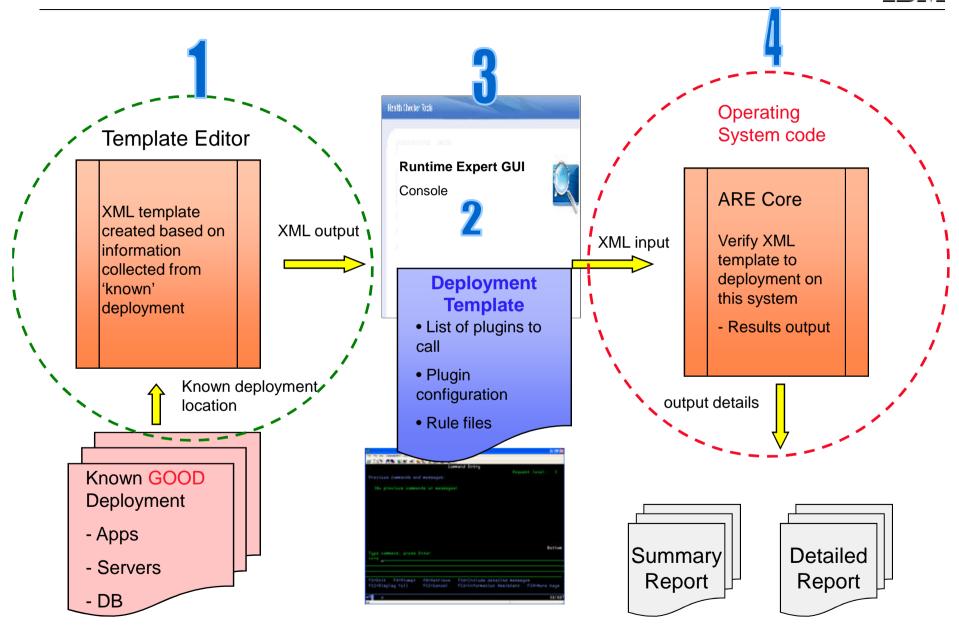

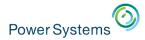

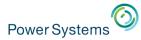

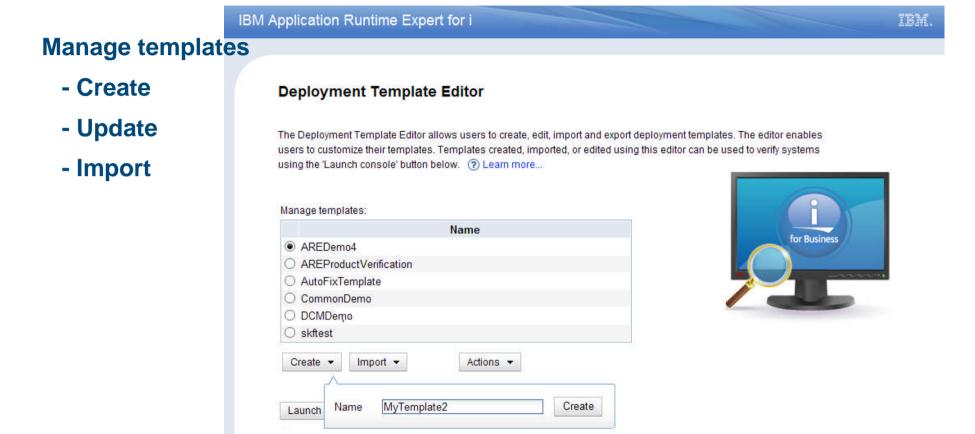

# Launch the Create template wizard

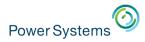

#### IBM Application Runtime Expert for i

IBM.

Home > Plugin Selection and Customization

#### Plugin Selection and Customization

Select and Customize Plugins For Template

Template name: SQL and Command demo ? Learn more...

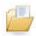

Files and Directories

# Work with files. Attributes, **Authorities, and Contents.**

## Include files contents for detailed review!

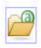

#### **File and Directory Attributes**

Edit Remove (?) Learn more...

Verify attributes such as existence, creation date, size, and more, for files and directories in IFS and objects in the Library file system.

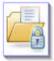

#### File and Directory Authorities

Edit Remove Learn more...

Verify authorities such as owner, authorization list, and private authorities for files and directories in IFS and objects in the Library file system.

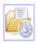

#### Configuration Files

Edit X Remove (?) Learn more...

Verify the contents of configuration files.

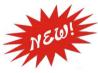

Resource Collector

X Remove (?) Learn more...

Specify files, libraries, objects and savf files to include into a archive file to allow additional detailed verification.

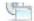

Software Requirements

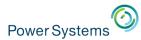

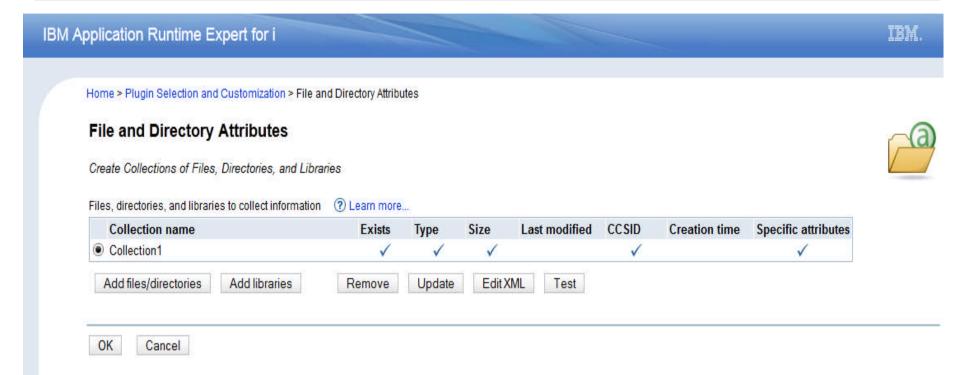

- Verify specific attributes
  - Files/Directories
  - Libraries
- Verify Native ILE attributes NEW!!!

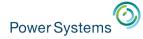

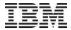

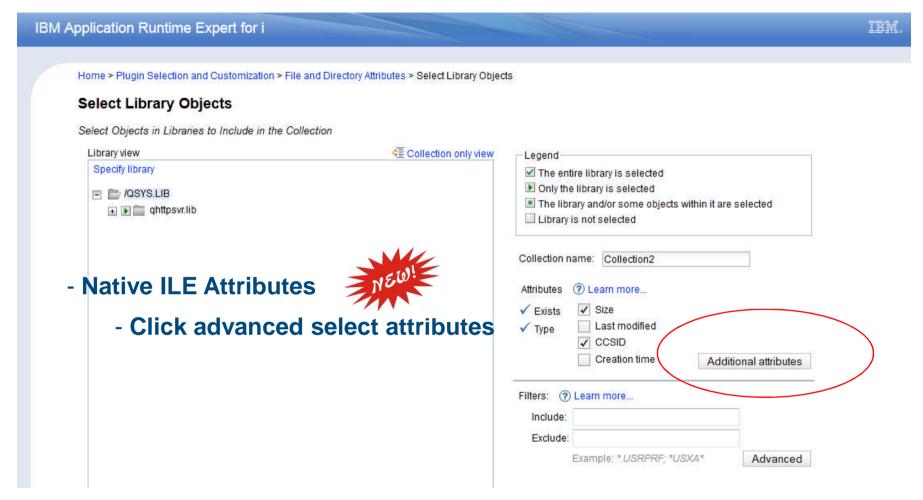

- Use Filter support to ONLY include the specific files and directories you want based on a set of Filter definitions.

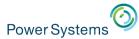

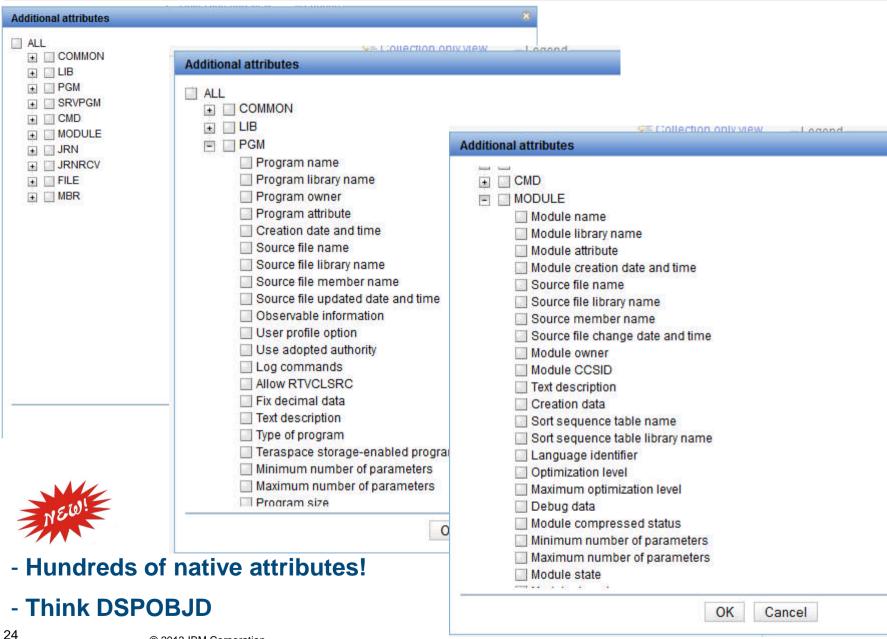

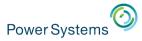

### **ILE Considerations**

With ARE you can verify specific ILE attributes.

- Source File & Member
- Source File Library
- Owner

Any attribute you might check manually using DSPOBJ!!

#### Production IBM i

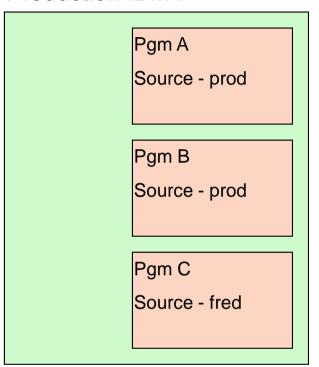

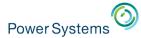

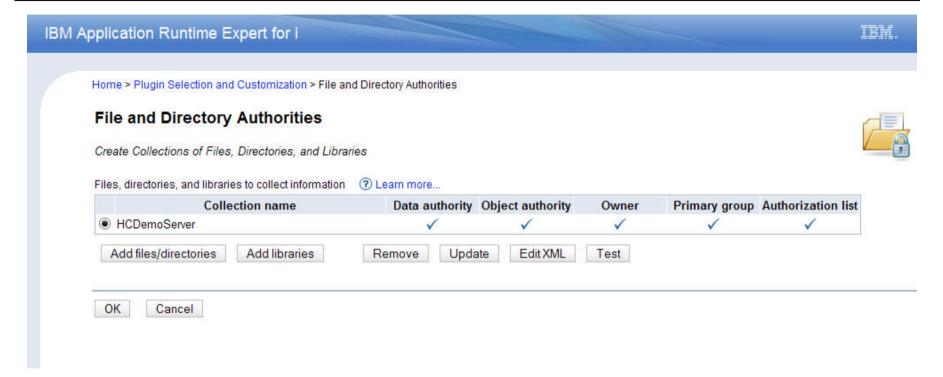

- Add authority profiles for
  - Files/Directories
  - Libraries
- View and work with XML
- Create multiple 'collections' to customize what attributes are verified

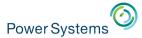

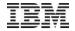

#### IBM Application Runtime Expert for i

IBM.

Home > Plugin Selection and Customization > File and Directory Authorities > Select Files and Directories

#### Select Files and Directories

Select Files and Directories to Include in the Collection

| ntegrated File System view            | Collection only vie |
|---------------------------------------|---------------------|
| Root                                  |                     |
| → □ □ 00dir                           |                     |
| ⊕ ☐ 🛅 01dir                           | _                   |
| ■ © 02dir Use file                    | e browser to        |
| + 03dir                               |                     |
| • • • • • • • • • • • • • • • • • • • | files and           |
|                                       | _                   |
| ■ □ ■ 06dir directo                   | ries                |
|                                       |                     |
| ⊕ 📑 108dir                            |                     |
|                                       |                     |
|                                       |                     |
| <b>.</b> □ 🛅 11dir                    |                     |
|                                       |                     |
| 🕒 🗌 🚞 bin                             |                     |
|                                       |                     |
|                                       |                     |
| dev     dev                           |                     |
| etc etc                               |                     |
|                                       |                     |
| □    □ IAMASYMLNK1                    | ·                   |

| Legend                                  |                             |
|-----------------------------------------|-----------------------------|
| ☑ The entire directory tree is s        | elected                     |
| Only the directory is selected          | d                           |
| The directory and/or some p<br>selected | ortions of its sub-tree are |
| Directory is not selected               |                             |
| Collection name: Collection1            |                             |
| Attributes ② Learn more                 |                             |
| ✓ Data authority                        |                             |
| Object authority Sp                     | ecify which                 |
| ◆ OWIICI                                | ributes to ver              |
|                                         | libutes to ver              |
| Authorization list                      |                             |
| Filters:   Rearn more                   |                             |
| Include:                                | 77                          |
| Exclude:                                |                             |
| Example: *.USRPRF; *.                   | USXA* Advanced              |

OK

Cancel

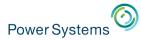

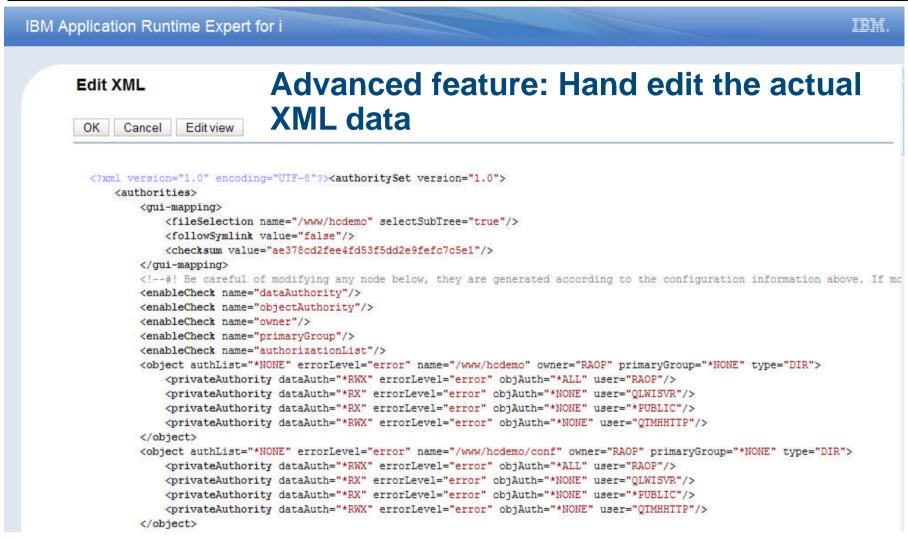

## **Customize the XML data**

## Add Logic, change values, and responses

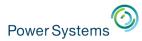

#### IBM Application Runtime Expert for i

IBM.

Home > Plugin Selection and Customization > Resource Collector > Configure Resource Collector

#### **Configure Resource Collector**

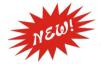

Zip up specific files or the contents of an

Create a SAVF of IBM i Native object for

entire director

- Error logs

detailed review

- Configuration files

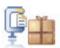

Specify Files, Directories, and Native IBM i objects to Collect

Output .zip file name: MyTemplate.zip

Integrated file system ② Learn more...

Collect the following files

|         | Name                          | Keep path | Severity level |
|---------|-------------------------------|-----------|----------------|
| Example | e /somewhere/dir/somefile.txt | Yes       | Error          |
| V       | ww/myServer/logs/err.txt      | Yes ▼     | Error <b>▼</b> |
| Add     | Remove                        |           |                |

Collect all the files in the specified directory

| Name                 | All subtre | e Filter | Keep path | Severity level |
|----------------------|------------|----------|-----------|----------------|
| Example /somewhere/o | dir Yes    | *.log    | Yes       | Error          |
| V                    | Yes ▼      |          | Yes ▼     | Error ▼        |

Native IBM i object save support ② Learn more...

Specify the IBM i save command to collect native IBM i objects on the target system

|          | Command       |                                             |
|----------|---------------|---------------------------------------------|
| Example  | SAVLIB LIB(MY | LIB) DEV(*SAVF) SAVF(QGPL/MYLIB)            |
| Example  | SAVOBJ OBJ(*A | ALL) LIB(MYLIB) DEV(*SAVF) SAVF(QGPL/MYLIB) |
| <b>V</b> | SAVLIB LIB(M  | YLIB) DEV(*SAVF) SAVF(QGPL/MYLIB)           |
| Add      | Remove        |                                             |

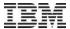

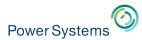

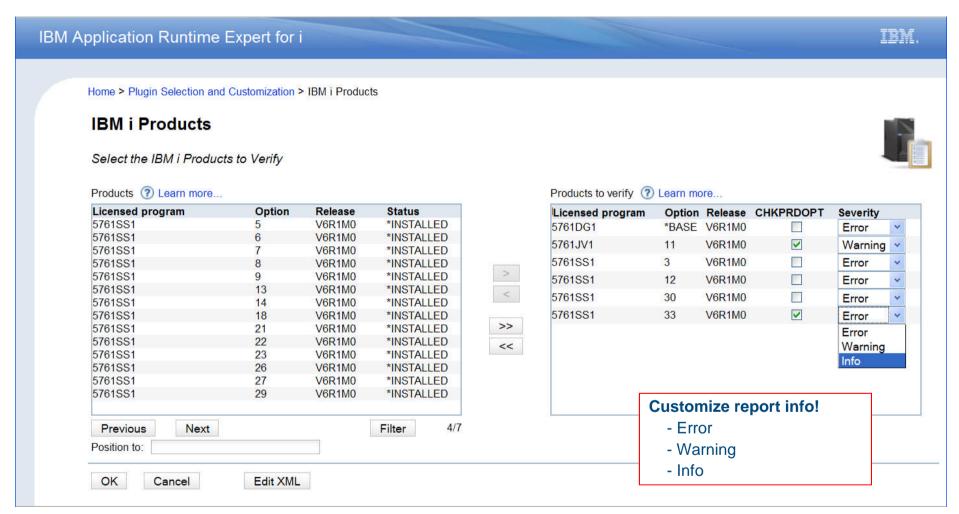

Filter – all supported products or products on this system

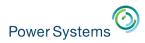

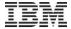

| All user IDs on the system ① Learn more  USER03 USER04 USER05 USER06 USER08 USER07 USER08 USER10 USER10 USER11 USER12 Previous Next 13/17 Position to:  Collection name: Collection1  Attributes to verify:  CCSID  CCSID  Character ID  Country ID  Group Authority  Group Authority Type  Group Profile  Job Description  Language ID  Limit Capabilities  Locale  Message Queue  Output Queue  Owner  Password is "NONE  Special Authority  Special Authority  Special Environment  Status  Supplemental Group  User Class                                                                                                    | Edit User ID Collection  Select User IDs to Verify |                      |              |                                                                                                    |                  |
|----------------------------------------------------------------------------------------------------|----------------------------------------------------|----------------------|--------------|----------------------------------------------------------------------------------------------------|------------------|
| USER03 USER04 USER05 USER06 USER06 USER07 USER08 USER09 USER10 USER11 USER12 Previous Next 13/17 Position to:  Collection name: Collection1  Collection to attributes to verious attributes to verious attributes to verious attributes to verious attributes to verious attributes to verious in the content of the content of t | All user IDs on the system                         | User IDs to verify   | ? Learn more | 3                                                                                                    | Specify the user |
| USER06 USER06 USER07 USER08 USER09 USER10 USER11 USER12 Previous Next 13/17 Position to:  Collection name: Collection1  • Country ID • Group Authority • Group Authority Type • Group Profile • Job Description • Language ID • Limit Capabilities • Locale • Message Queue • Output Queue • Owner • Password is *NONE • Special Authority • Special Environment • Status • Supplemental Group                                                                                                    | USER03                                             |                      |              | 444.4373200000000000000000000000000000000000                                                                                                    |                  |
| USER06 USER07 USER08 USER09 USER10 USER11 USER12 Previous Next 13/17 Position to:  Collection name: Collection1  Group Authority Group Authority Type Group Profile Job Description Language ID Limit Capabilities Locale Message Queue Output Queue Output Queue Owner Password is *NONE Special Authority Special Environment Status Supplemental Group                                                                                                    | USER04                                             |                      |              | Next In the Section                                                                                                    |                  |
| USER06 USER07 USER08 USER09 USER10 USER11 USER12  Previous Next 13/17  Position to:  Collection name: Collection1  OGroup Authority Type  Group Profile  Job Description  Language ID  Limit Capabilities  Locale  Message Queue  Output Queue  Owner  Password is *NONE  Special Authority  Special Environment  Status  Supplemental Group                                                                                                    | USER05                                             |                      |              | Paragraph of the Control of the Control of the Cont |                  |
| USER08 USER09 USER10 USER11 USER12 Previous Next 13/17 Position to:  Collection name: Collection1  Group Profile Job Description Language ID Limit Capabilities Locale Message Queue Output Queue Owner Password is *NONE Special Authority Special Environment Status Supplemental Group                                                                                                    | USER06                                             |                      |              | THE CONTRACTOR AND ADDRESS OF THE PARTY OF THE PARTY OF T |                  |
| USER09 USER10 USER11 USER12  Previous Next 13/17 Position to:  Collection name: Collection1  Collection to auto paying test to specified value.                                                                                                    | USER07                                             |                      |              |                                                                                                    |                  |
| USER10 USER11 USER12 Previous Next 13/17 Position to:  Collection name: Collection1  Collection to a surface to specified value.                                                                                                    | USER08                                             |                      |              | <ul> <li>Job Description</li> </ul>                                                                                                    |                  |
| USER11 USER12  Previous Next 13/17  Position to:  Collection name: Collection1  Collection to a suita paying to specified value.                                                                                                    |                                                    | <                    |              | <ul> <li>Language ID</li> </ul>                                                                                                    |                  |
| Previous Next 13/17  Position to:  Output Queue  Owner  Password is *NONE  Special Authority  Special Environment  Status  Supplemental Group                                                                                                    |                                                    |                      |              | <ul> <li>Limit Capabilities</li> </ul>                                                                                                    |                  |
| Previous Next 13/17  Position to:  Collection name: Collection1  • Output Queue • Owner • Password is *NONE • Special Authority • Special Environment • Status • Supplemental Group                                                                                                    |                                                    |                      |              |                                                                                                    |                  |
| Position to:  Owner Password is *NONE Special Authority Special Environment Status  'Position to' auto payingtes to specified value!  Supplemental Group                                                                                                    | USER12                                             |                      |              |                                                                                                    |                  |
| Position to:  Password is *NONE  Special Authority  Special Environment  Status  'Position to' auto payingtes to specified value!  Supplemental Group                                                                                                    | Previous Next 13/1                                 |                      |              |                                                                                                    |                  |
| • Special Authority • Special Environment • Status • Supplemental Group                                                                                                    | Position to:                                       |                      |              | 2014 TO 10 10 10 10 10 10 10 10 10 10 10 10 10                                                                                                    |                  |
| <ul> <li>Collection name: Collection1</li> <li>Special Environment</li> <li>Status</li> <li>Supplemental Group</li> </ul>                                                                                                    |                                                    |                      |              | S-40 A STATE OF SAME OF SAME SAME SAME SAME SAME SAME SAME SAME                                                                                                    |                  |
| 'Position to' auto pavigates to specified value!  • Status • Supplemental Group                                                                                                    | Collection name: Collection1                       |                      |              | 8                                                                                                    |                  |
| 'Position to' auto pavigates to specified value!  • Supplemental Group                                                                                                    | Collection name.                                   |                      |              | The state of the state of the s |                  |
| Position to alite navinates to specified value                                                                                                    | (D. 141 4 1 4 1                                    |                      |              | A CONTRACTOR OF THE PARTY OF THE PARTY OF TH |                  |
|                                                                                                    | Position to auto navig                             | ates to specified va | alue!        |                                                                                                    |                  |

All users specified here will verify all attributes listed to the right. Create multiple collections to use different attribute lists.

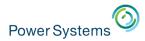

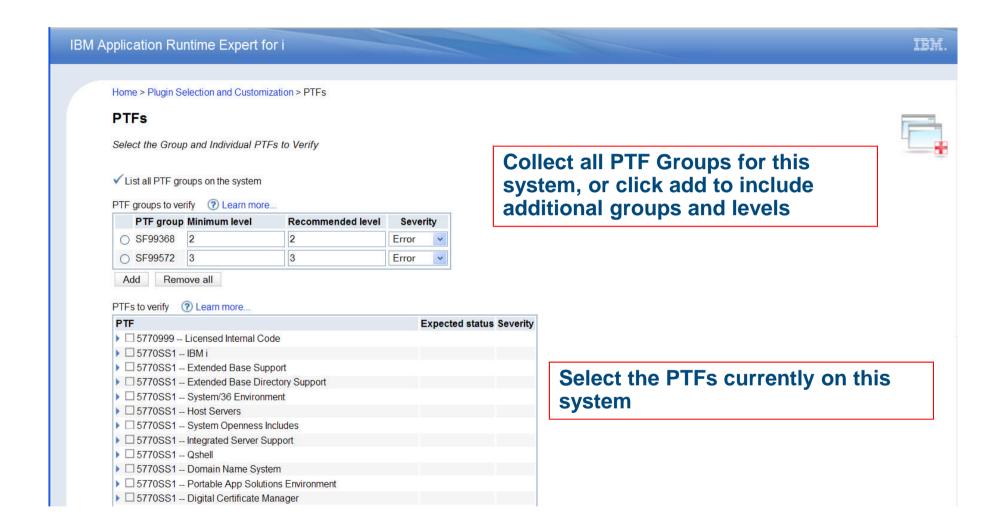

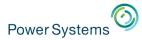

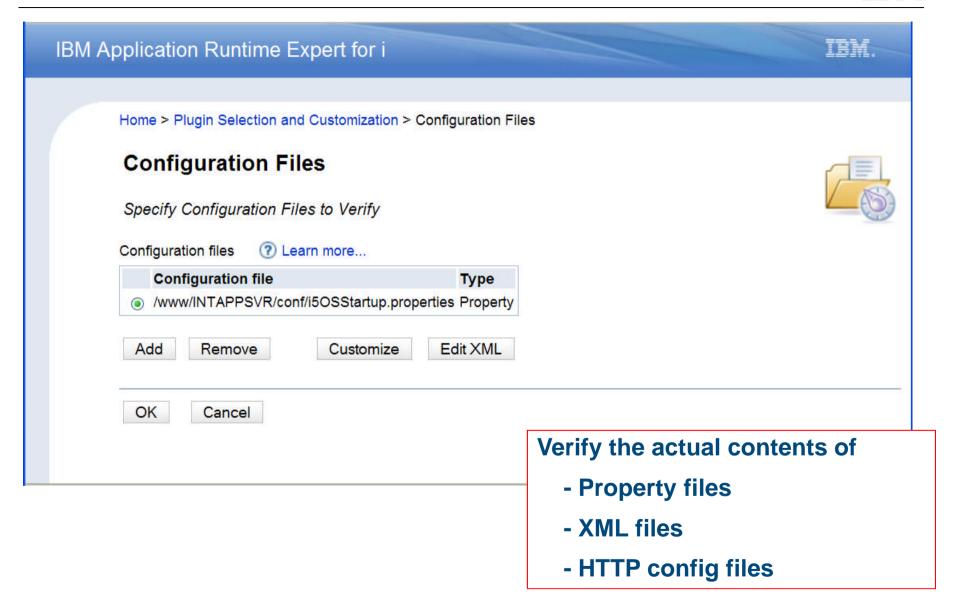

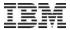

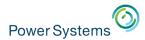

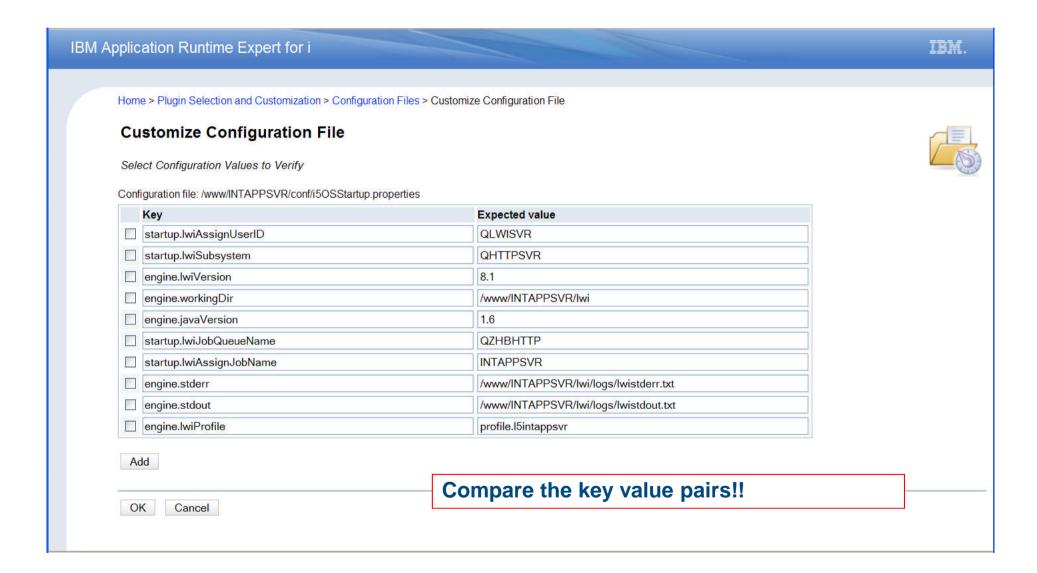

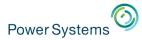

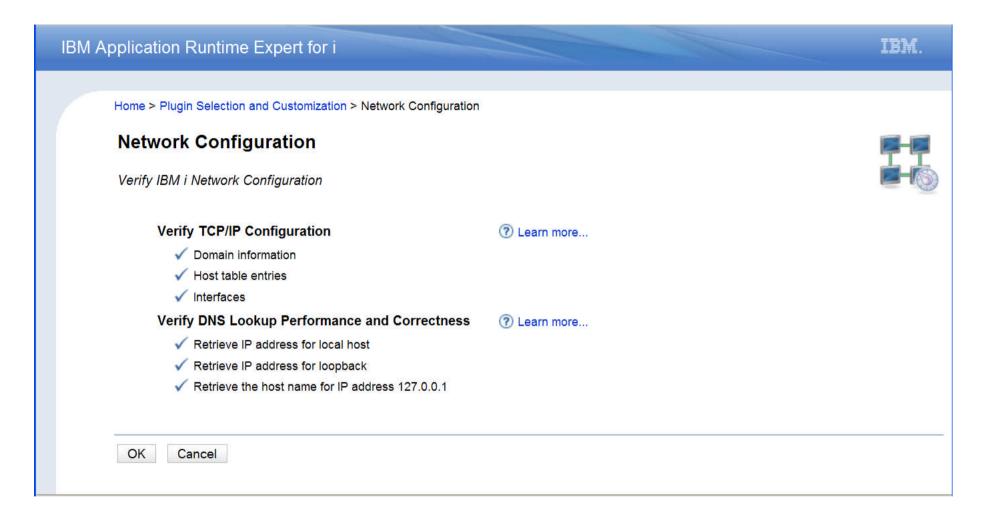

Include the Network plugin your template. When Application Runtime Expert runs, the network settings on the target system are verified

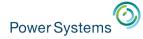

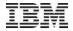

#### IBM Application Runtime Expert for i

IBM.

Home > Plugin Selection and Customization > System Values and Network Attributes

#### System Values and Network Attributes

Select System Values or Network Attributes to Verify

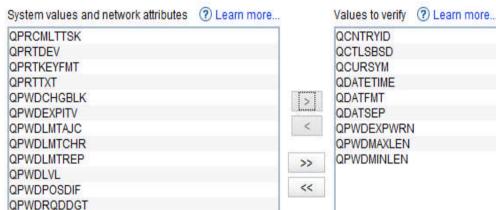

9/13

|  |  | - |
|--|--|---|
|  |  |   |
|  |  |   |

## **System Values & Network Attributes**

Edit

Edit

Edit

Edit

Edit

Edit

Edit

Edit

Edit

- Quickly compare ALL system values
- Edit the expected values to match your expectations

Collection name: Collection1

QPWDRQDDIF QPWDRULES

QPWDVLDPGM Previous

Position to:

Next

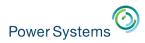

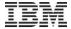

| IBM Applic                                | cation Runtime Ex                                                                                                    | pert for i                      |                    |              |                                                                                                    | IBM.                  |          |
|-------------------------------------------|----------------------------------------------------------------------------------------------------|---------------------------------|--------------------|--------------|----------------------------------------------------------------------------------------------------|-----------------------|----------|
| Home  Ed  Sele  All  U  U  U  U  U  U  Co | lit User ID Collection and Custon and Custon III User ID Collection and Custon III User IDs to Verify  Il user IDs on the system USER03 USER04 USER05 USER06 USER07 USER08 USER09 USER11 USER12 Previous Next Userion to: Collection name: Collection1 | stomization > User IDs > Edit U | User IDs to verify | ② Learn more | Attributes to verify:  CCSID Character ID Country ID Group Authority Group Profile Job Description Language ID Limit Capabilities Locale Message Queue Output Queue Owner Password is *NONE Special Authority Special Environment Status Supplemental Group User Class | Specify th attributes |          |
| OF                                        | K Cancel                                                                                                    |                                 |                    |              | Customize the                                                                                                    | verified at           | tributes |

All users specified here will verify all attributes listed to the right. Create multiple collections to use different attribute lists.

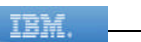

### IBM Application Runtime Expert for i

IBM.

Home > Plugin Selection and Customization > Scripts and Commands > Customize Script or Command

## **Scripts and Commands**

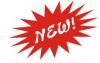

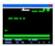

Collection name: WRKCFGSTS

Call ANY CL command or QSH Script

• Run a command or script on the target system

Script command to run in QShell
 system "WRKCFGSTS CFGTYPE (\*LIN)"

Specify the Script or Command to be Run and Verified

Example: system 'WRKSYSSTS ASTLVL(\*ADVANCED)"

CL command to run

Print the result of the command to the verification report: Yes -

Result verification ② Learn more...
Result verification details

| Group         | Severity | Source          | Expected value       | Comparison         | Match case |
|---------------|----------|-----------------|----------------------|--------------------|------------|
| MyGroup1(And) | Error    | Standard output | ETHLITCP *DEV ACTIVE | Contains substring | False      |

Add Remove Update

Cancel

Analyze the spool file or standard out. Verify the results of the command or programs!

38

OK

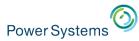

#### IBM. IBM Application Runtime Expert for i Home > Plugin Selection and Customization > SQL Query Verifier > Customize SQL Query Verifier **Customize SQL Query Verifier** Specify the SQL Query and Verifications Details Collection name: wangnan ticket Call a SQL statement Select statement (?) Learn more... select \* from wangnan.ticket Verify the results Number of entries Example: SELECT \* FROM myDB.myTable • Specific content! Print the result set of SQL query to the verification report: Yes -Check the number of records returned for the SQL query ② Learn more... Expect value: 3 Comparison: Equals Info Severity: ? Learn more... Column value verification conditions Comparison **Expected value** Result type Match case Severity Description Column name Check class Example id Numeric Equals False Error All ids should equa John Contains substring Names returned sh Example name String Any True Error Contains substring ▼ Any ▼ True Error comment String wangnan demo correct Contains substring → Any → True 🔻 Error comment String demo not exist demo not exist Add Remove

OK

Cancel

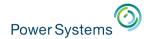

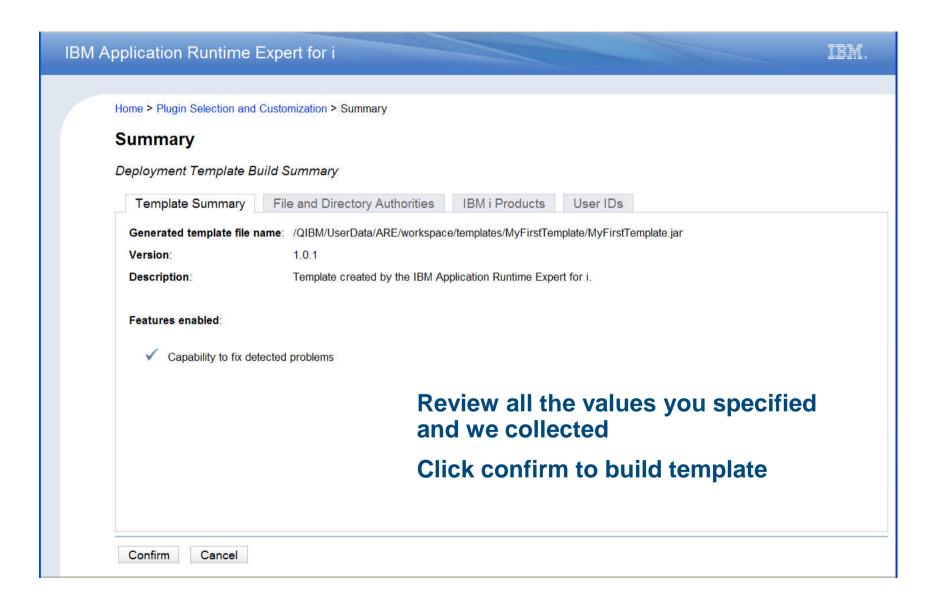

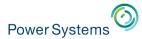

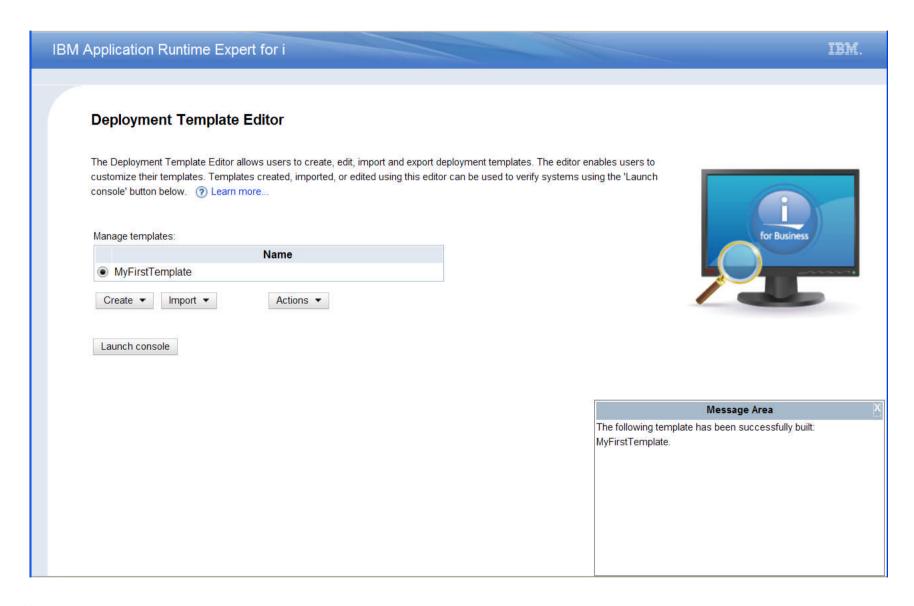

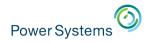

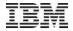

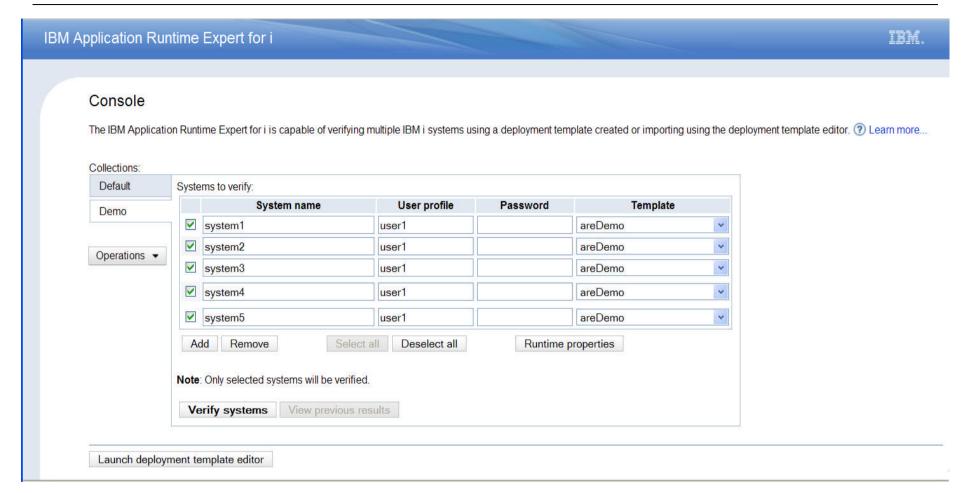

- Verify multiple systems using templates built using template editor
  - No need to put template on each system
  - Results of verification pulled into the Console and displayed
- Capability to fix detected problems

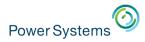

## IBM Application Runtime Expert for i

Console > Result

## Console

System verification status: 0/5 complete Refresh

System name Template Status Result

system1 areDemo Processing

system2 areDemo Processing

system3 areDemo Processing

system4 areDemo Processing

system5 areDemo Processing

system5 Processing

Auto refresh every few seconds or click 'Refresh' to check more often

Follow the progress of each template as it runs on the

target systems

Click 'Stop all' to stop the process from running on the target system

Back Stop all

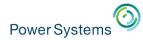

## IBM Application Runtime Expert for i

Console > Result

## Console

# Verification status updated in real time

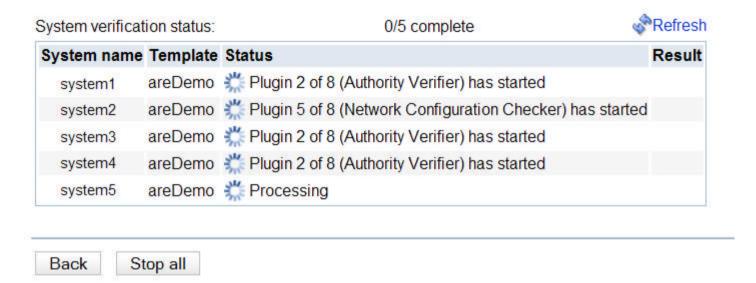

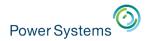

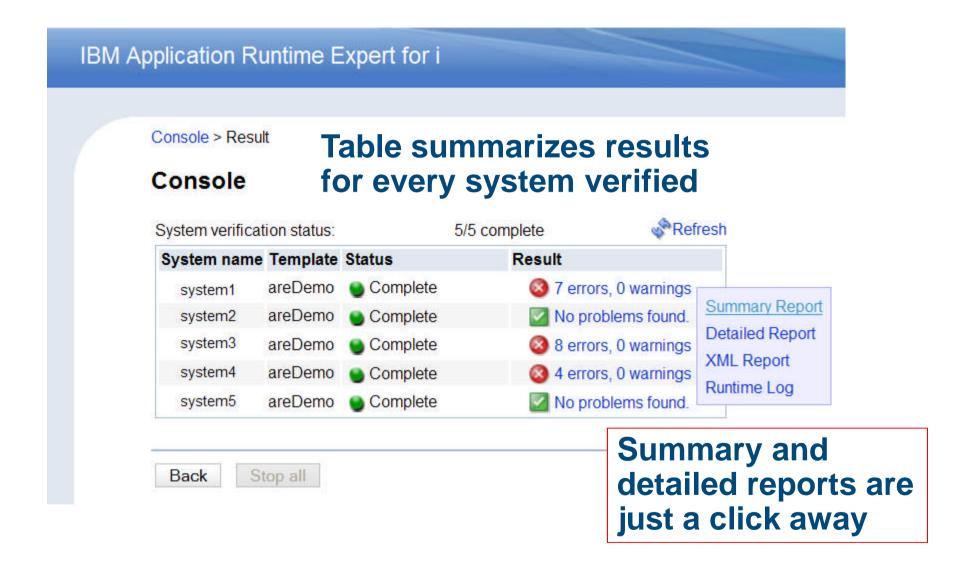

None

Click to fix

problems

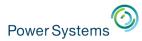

Console > Result > Summary Report

### **Summary Report**

System name: system1

Remote core version: 1.0.3

System Value Verifier

Template: areDemo

User ID: USER1

Summary report lists attributes verified and problems found

Plugin name Attributes verified Error Warning Info Fix actions ▶ ☑ File Attribute Verifier 8068 0 0 None ▼ Authority Verifier Fix actions(3) 8074 3 Description User USER1 has no data authority to object /home/user1 **Drill down to see problem details** User USER1 has no object authority to /home/user1 Owner of /home/user1 is not what is expected Expected: USER1 Actual: QSYS ▶ Configuration Attribute Verifier 110 0 0 0 None ▶ ■ Network Verifier None Network Configuration Checker 0 0 None ▶ ☑ Product Verifier None Output
Substitution
With the property of the property of the Fix actions(3) 54

5

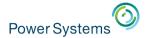

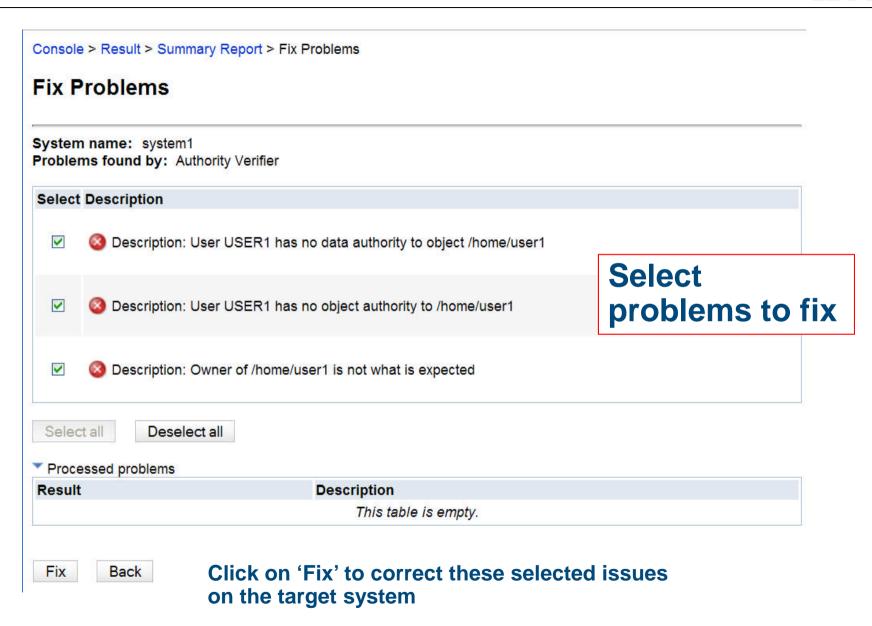

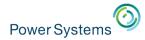

#### Console > Result > Summary Report > Fix Problems

### **Fix Problems**

System name: system1
Problems found by: Authority Verifier

Select Description

This table is empty.

Select all Deselect all

Processed problems

Result Description

Fixed User USER1 has no data authority to object /home/user1

Monitor results as fix is completed on the

remote system

Fix Back

Fixed

Owner of /home/user1 is not what is expected

Expected: USER1 Actual: QSYS

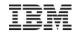

#### Console

The IBM Application Runtime Expert for i is capable of verifying multiple IBM i systems using a deployment template created or imported using the deployment template editor. ② Learn more...

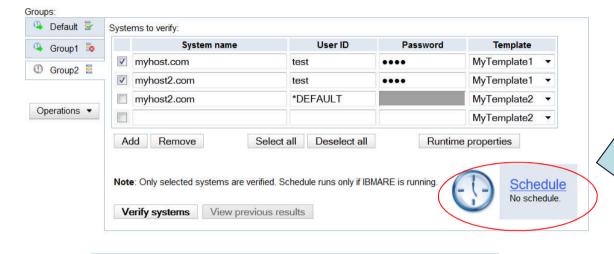

New Schedule icon added for each group. Click to configure scheduled verification of the group.

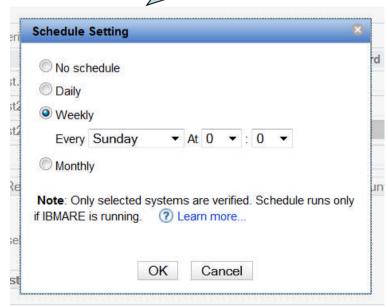

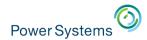

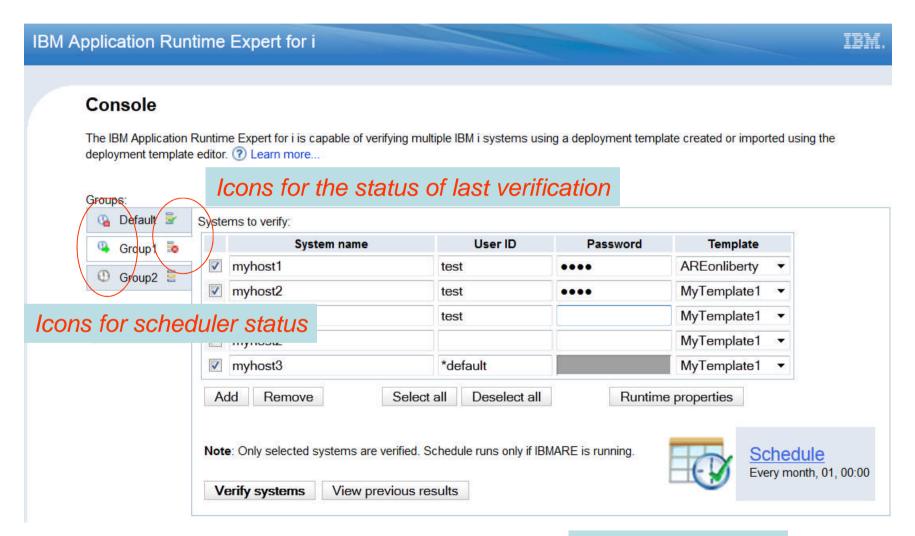

A scheduled group

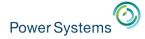

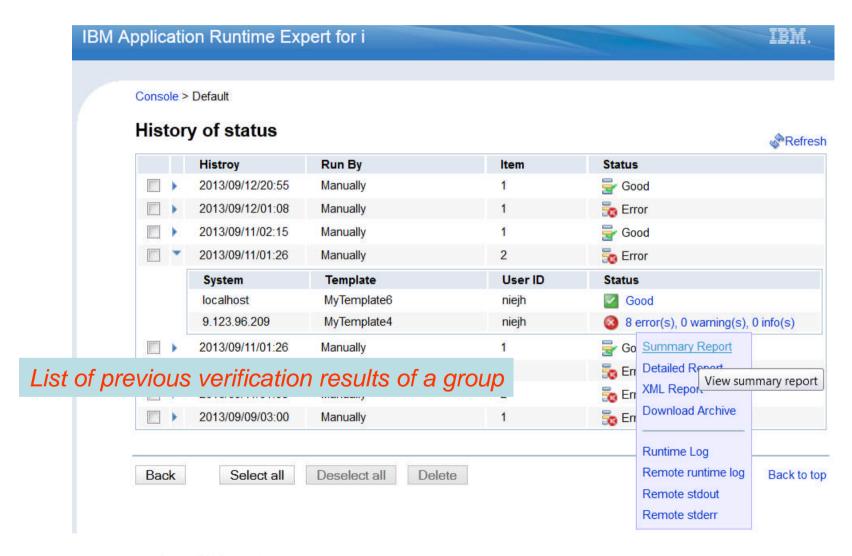

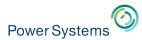

# **Advanced Capabilities**

- More advanced features for one-stop solution, including(count.):
  - Customize template XML files
    - ✓ Add logic (if, switch) for
      - OS level
      - Product installed
      - Missing files
      - etc.
    - ✓ Gain access to new plugins not yet supported by the GUI
- Support users without \*ALLOBJ special authority
  - Users without \*ALLOBJ authority are able to create template using the GUI tool
  - Users without \*ALLOBJ authority are able to run template using runAREAuth.sh script

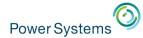

## IBM Web Administration for i GUI – http://hostname:2001/HTTPAdmin

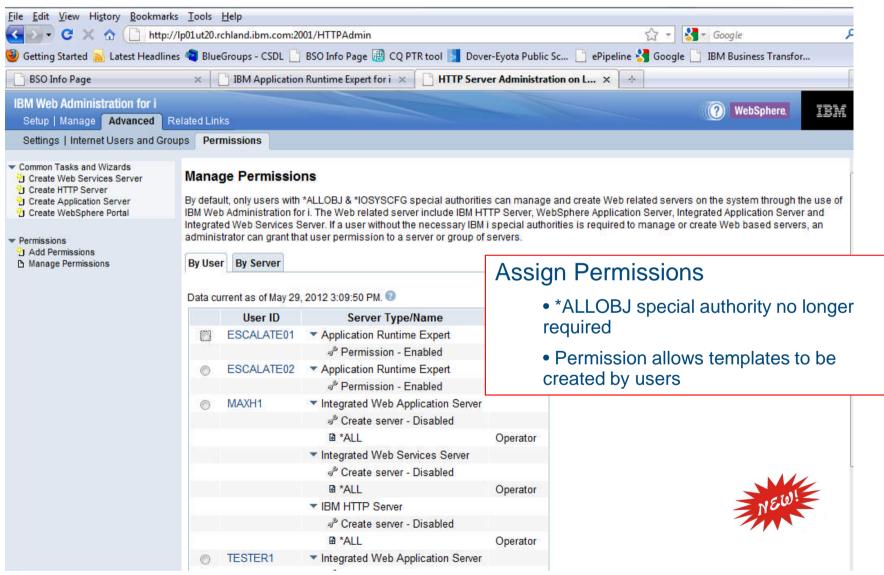

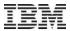

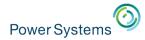

# How do you get it

- GUI is a chargeable LP 5733ARE
  - Runs on IBM i 6.1 and 7.1
  - Very reasonably priced!
- Core is part of the base OS
  - Available on IBM i 5.4 and newer
  - Just apply latest HTTP and Java Group PTFs

6.1: SF99115 and SF99562

7.1: SF99368 and SF99572

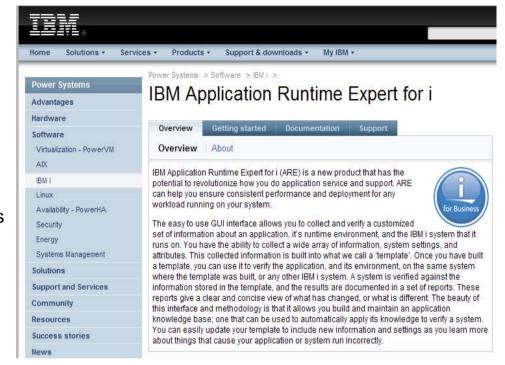

#### Articles

- Turning Big Problems Into Small Ones
   <a href="http://www.ibmsystemsmag.com/ibmi/application\_runtime\_expert/33004p1.aspx">http://www.ibmsystemsmag.com/ibmi/application\_runtime\_expert/33004p1.aspx</a>
- You and i ARE Solving Problems <a href="http://ibmsystemsmag.blogs.com/you and i/2010/07/you-and-i-are-solving-problems.html">http://ibmsystemsmag.blogs.com/you and i/2010/07/you-and-i-are-solving-problems.html</a>
- Do You Need an Application Runtime Expert?
   <a href="http://ibmsystemsmag.blogs.com/idevelop/2010/07/do-you-need-an-application-runtime-expert.html">http://ibmsystemsmag.blogs.com/idevelop/2010/07/do-you-need-an-application-runtime-expert.html</a>
- Product Web site contains install instructions, fix information, and documentation
  - http://www.ibm.com/systems/power/software/i/are/index.html

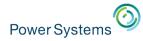

# Something for free?

■ IBM i OS is shipping a handful of ready made templates!!

## **Network checking**

- Run the network plugin
- Verify DNS servers

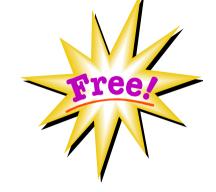

### **Pre-Checker**

- Verify the Java environment
- Verify the condition of PASE

### **Host Servers**

Verify the Host Servers are active

## **Damage Object Detection**

 Scan every disk sector on your system or IASP to search for damaged objects

## **Basic IAS Server Verify**

- Specify IAS server name
- Basic IAS server infrastructure

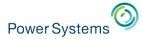

# **OS Based Template Details**

- New Script
- Run from QSH

## /QIBM/ProdData/OS/OSGi/templates/bin/areVerify.sh

```
Usage: areVerify.sh <parameter>
Valid parameter:
```

-network : Verify network configuration and status

-iasserver server\_name : Verify the 'server\_name' IAS server

-precheck : Verify software products that are necessary to use

the IBM Application Runtime Expert for i

-hostservers : Verify the host servers are active

- storage : Damage Object Detection

## **Availability**

- 5.4 HTTP group SF99114 level 33 or newer
- 6.1 HTTP group SF99115 level 27 or newer
- 7.1 HTTP group SF99368 level 15 or newer

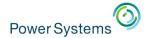

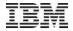

# **Trademarks and Disclaimers**

© IBM Corporation 1994-2013. All rights reserved.

References in this document to IBM products or services do not imply that IBM intends to make them available in every country. Trademarks of International Business Machines Corporation in the United States, other countries, or both can be found on the World Wide Web at <a href="http://www.ibm.com/legal/copytrade.shtml">http://www.ibm.com/legal/copytrade.shtml</a>.

Adobe, Acrobat, PostScript and all Adobe-based trademarks are either registered trademarks or trademarks of Adobe Systems Incorporated in the United States, other countries, or both.

Intel, Intel logo, Intel Inside, Intel Inside logo, Intel Centrino, Intel Centrino logo, Celeron, Intel Xeon, Intel SpeedStep, Itanium, and Pentium are trademarks or registered trademarks of Intel Corporation or its subsidiaries in the United States and other countries.

Linux is a registered trademark of Linus Torvalds in the United States, other countries, or both.

Microsoft, Windows, Windows NT, and the Windows logo are trademarks of Microsoft Corporation in the United States, other countries, or both.

IT Infrastructure Library is a registered trademark of the Central Computer and Telecommunications Agency which is now part of the Office of Government Commerce.

ITIL is a registered trademark, and a registered community trademark of the Office of Government Commerce, and is registered in the U.S. Patent and Trademark Office.

UNIX is a registered trademark of The Open Group in the United States and other countries.

Cell Broadband Engine and Cell/B.E. are trademarks of Sony Computer Entertainment, Inc., in the United States, other countries, or both and are used under license therefrom.

Java and all Java-based trademarks are trademarks of Sun Microsystems, Inc. in the United States, other countries, or both.

Other company, product, or service names may be trademarks or service marks of others.

Information is provided "AS IS" without warranty of any kind.

The customer examples described are presented as illustrations of how those customers have used IBM products and the results they may have achieved. Actual environmental costs and performance characteristics may vary by customer.

Information concerning non-IBM products was obtained from a supplier of these products, published announcement material, or other publicly available sources and does not constitute an endorsement of such products by IBM. Sources for non-IBM list prices and performance numbers are taken from publicly available information, including vendor announcements and vendor worldwide homepages. IBM has not tested these products and cannot confirm the accuracy of performance, capability, or any other claims related to non-IBM products. Questions on the capability of non-IBM products should be addressed to the supplier of those products.

All statements regarding IBM future direction and intent are subject to change or withdrawal without notice, and represent goals and objectives only.

Some information addresses anticipated future capabilities. Such information is not intended as a definitive statement of a commitment to specific levels of performance, function or delivery schedules with respect to any future products. Such commitments are only made in IBM product announcements. The information is presented here to communicate IBM's current investment and development activities as a good faith effort to help with our customers' future planning.

Performance is based on measurements and projections using standard IBM benchmarks in a controlled environment. The actual throughput or performance that any user will experience will vary depending upon considerations such as the amount of multiprogramming in the user's job stream, the I/O configuration, the storage configuration, and the workload processed. Therefore, no assurance can be given that an individual user will achieve throughput or performance improvements equivalent to the ratios stated here.

Prices are suggested U.S. list prices and are subject to change without notice. Contact your IBM representative or Business Partner for the most current pricing in your geography.